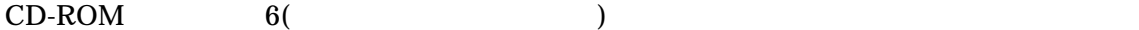

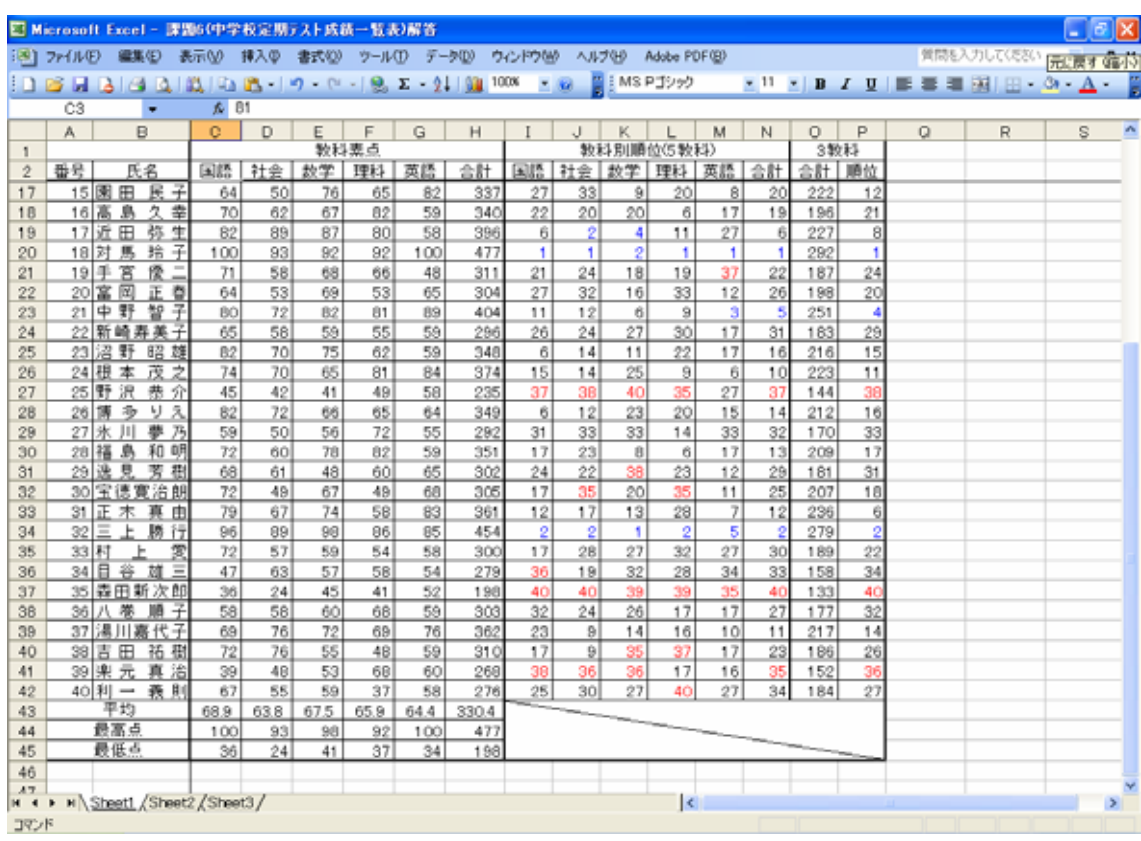

## asasaki@host.or.jp